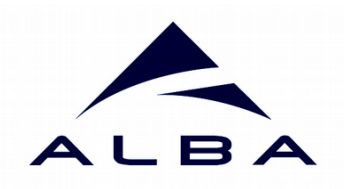

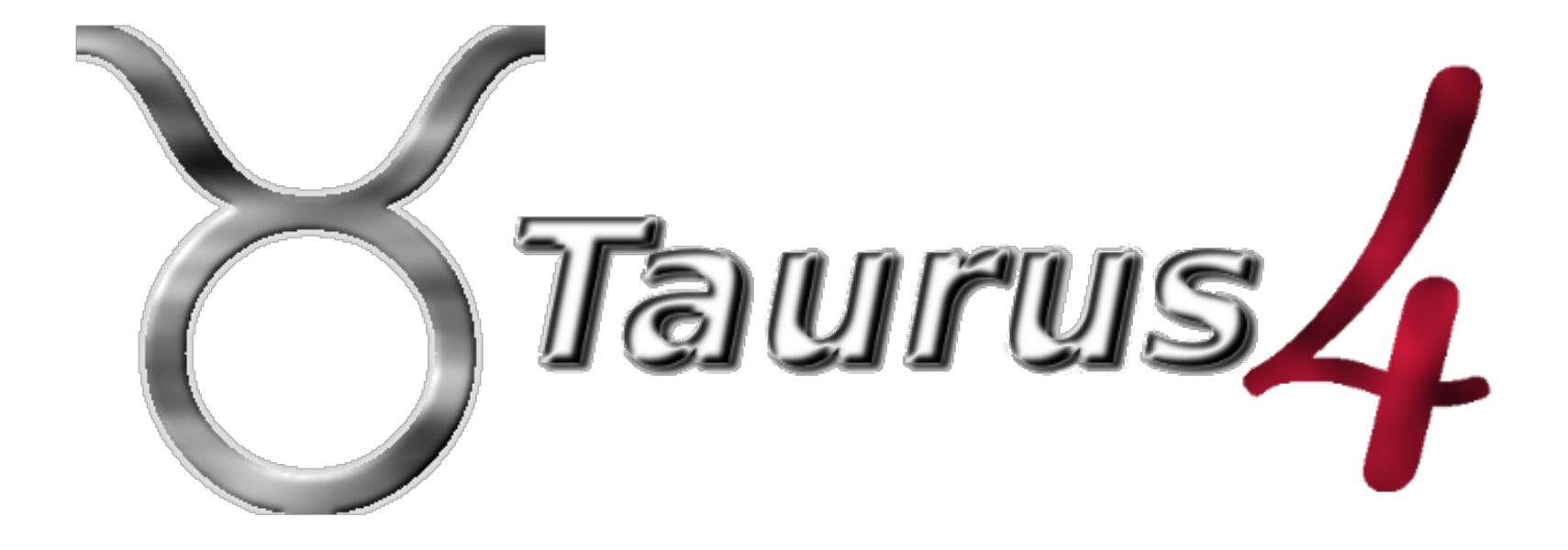

## **Taurus Status and Update**

### by Carlos Pascual-Izarra (On behalf of the Taurus community)

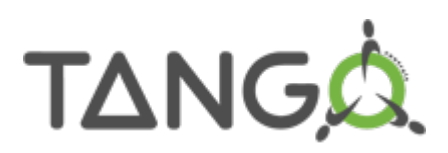

What is Taurus Taurus Structure Taurus4 development (timeline)

#### **Introduction Changes in taurus.core**

Simplified, agnostic API New model naming (validators and fragments) Standardized values and units support Backwards-compatibility

New-style signals Avoid icon resource files Replacing Qwt dependency

#### **Changes in taurus.qt Improving Community & Infrastructure**

Transition to setuptools Improving contribution workflow Future priorities

What is Taurus Taurus Structure Taurus4 development (timeline)

#### **Introduction Changes in taurus.core**

Simplified, agnostic API New model naming (validators and fragments) Standardized values and units support Backwards-compatibility

New-style signals Avoid icon resource files Replacing Qwt dependency

#### **Changes in taurus.qt <b>Improving Community & Infrastructure**

Transition to setuptools Improving contribution workflow Future priorities

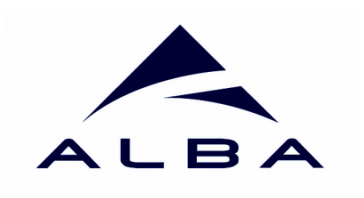

## Taurus is...

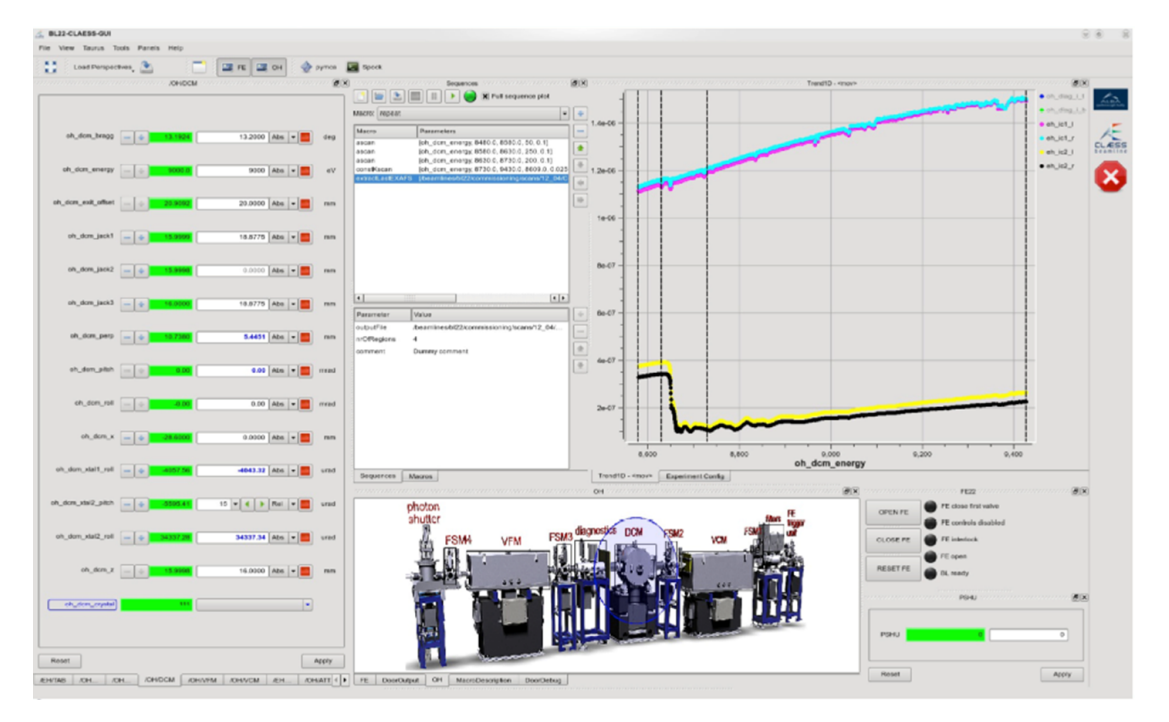

*"Taurus is a python framework for control and data acquisition CLIs and GUIs in scientific/industrial environments. It supports multiple control systems or data sources: Tango, EPICS, Spec... New control system libraries can be integrated through plugins."*

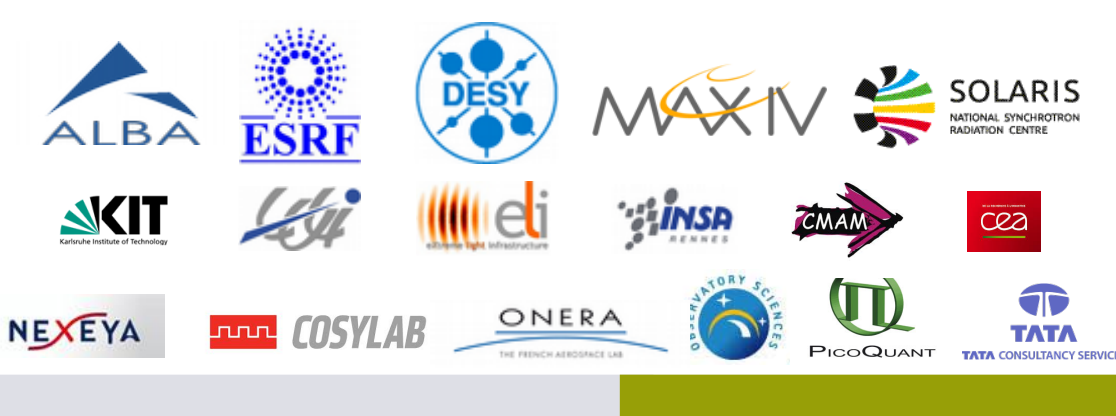

- Widely used
- Production-ready
- Well supported
- Actively developed
- Free/Open Source
- Community-driven
- Modular
- Multi-platform
- Based on Python and Qt
- Easy to install

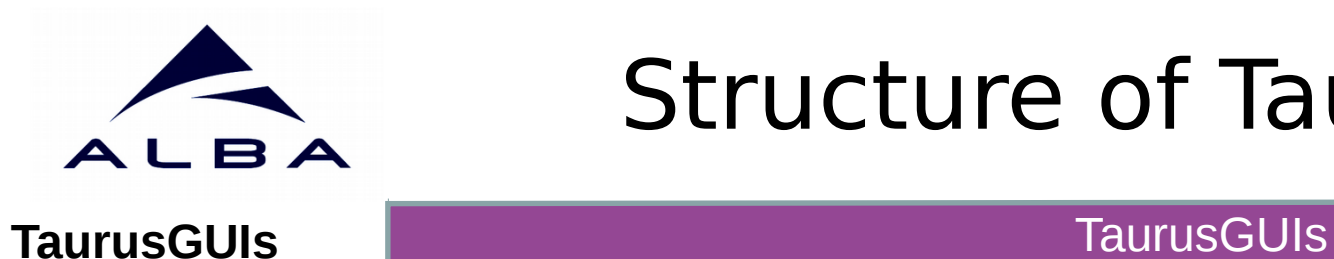

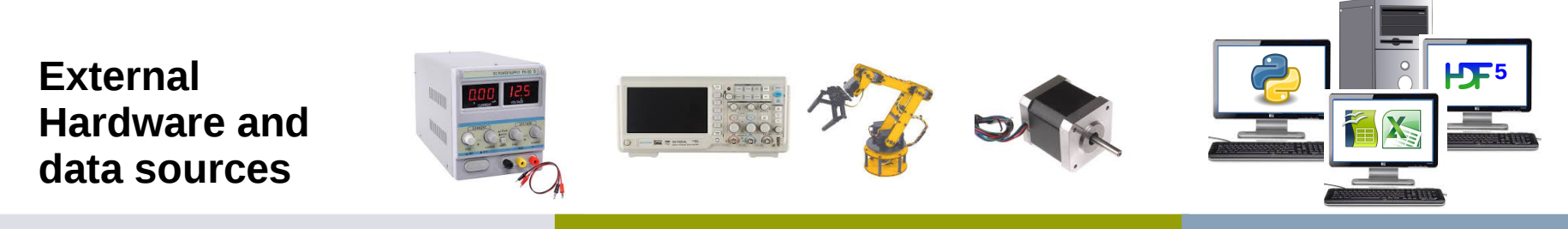

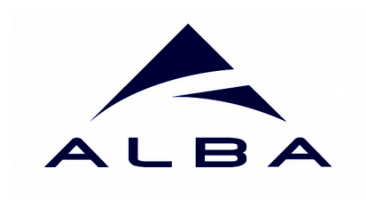

#### **TaurusGUIs** TaurusGUIs TaurusGUIs

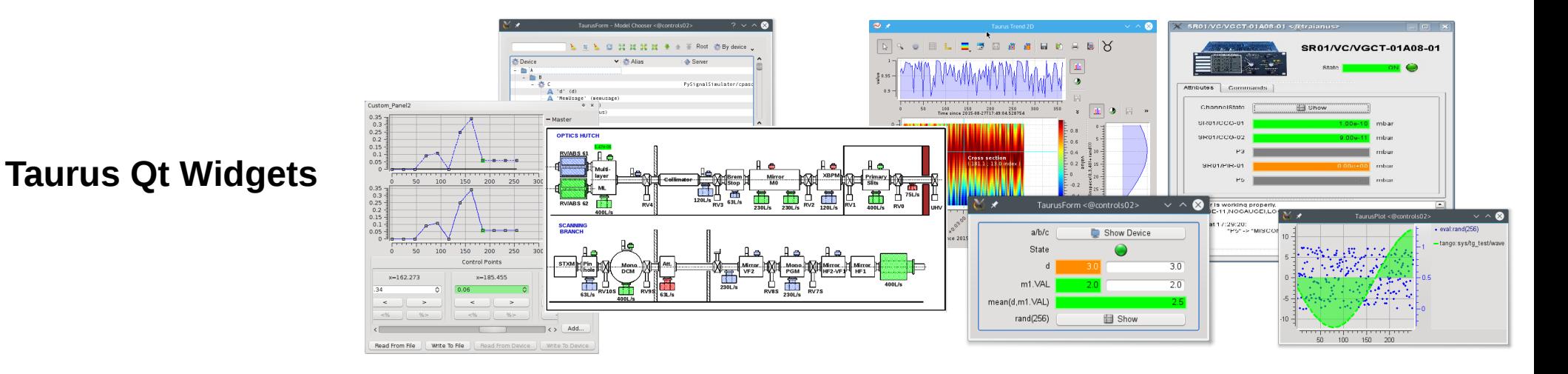

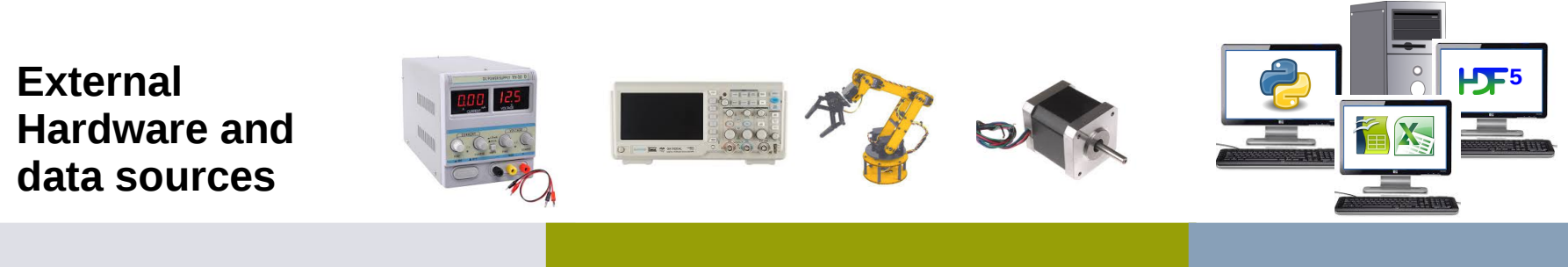

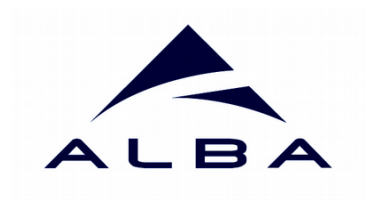

#### **TaurusGUIs** TaurusGUIs TaurusGUIs

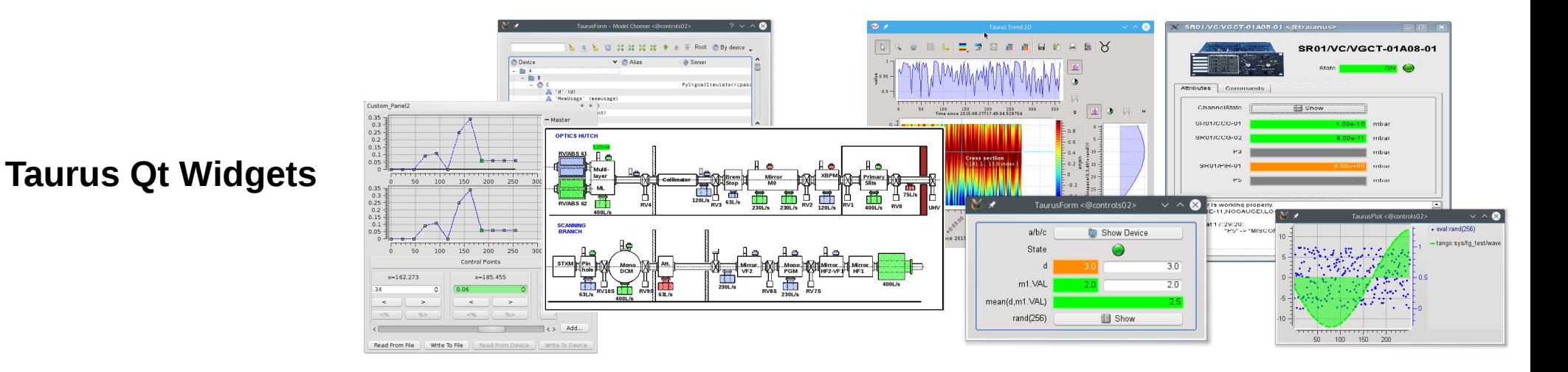

**Taurus Core**

#### **Taurus Core**

**External Hardware and data sources 5**

Taurus Status **http://taurus-scada.org 30<sup>th</sup> Tango Meeting - Toulouse June 2016** 

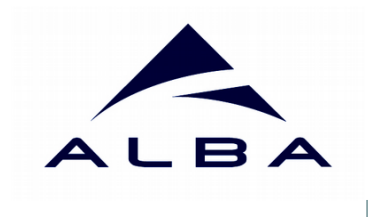

#### **TaurusGUIs** TaurusGUIs TaurusGUIs

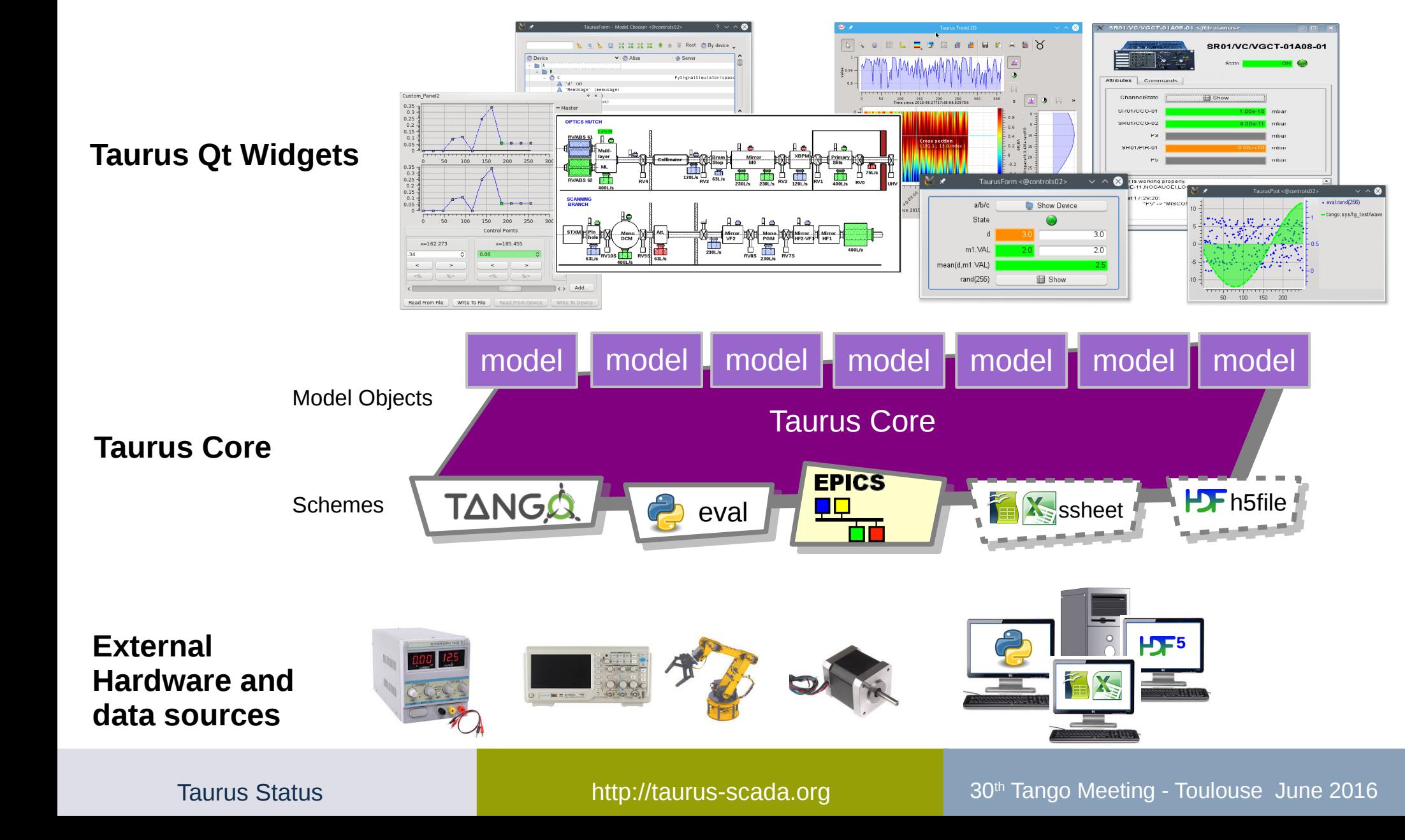

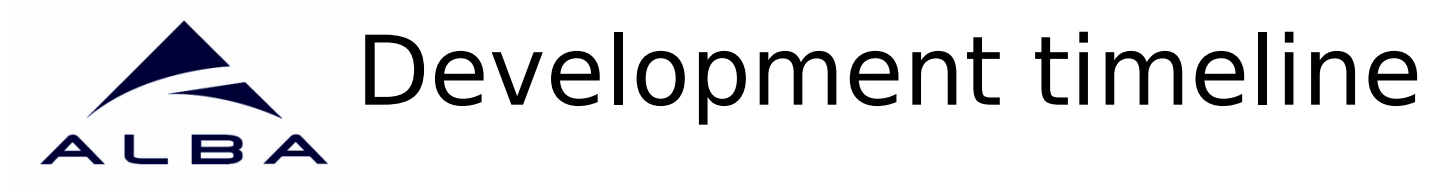

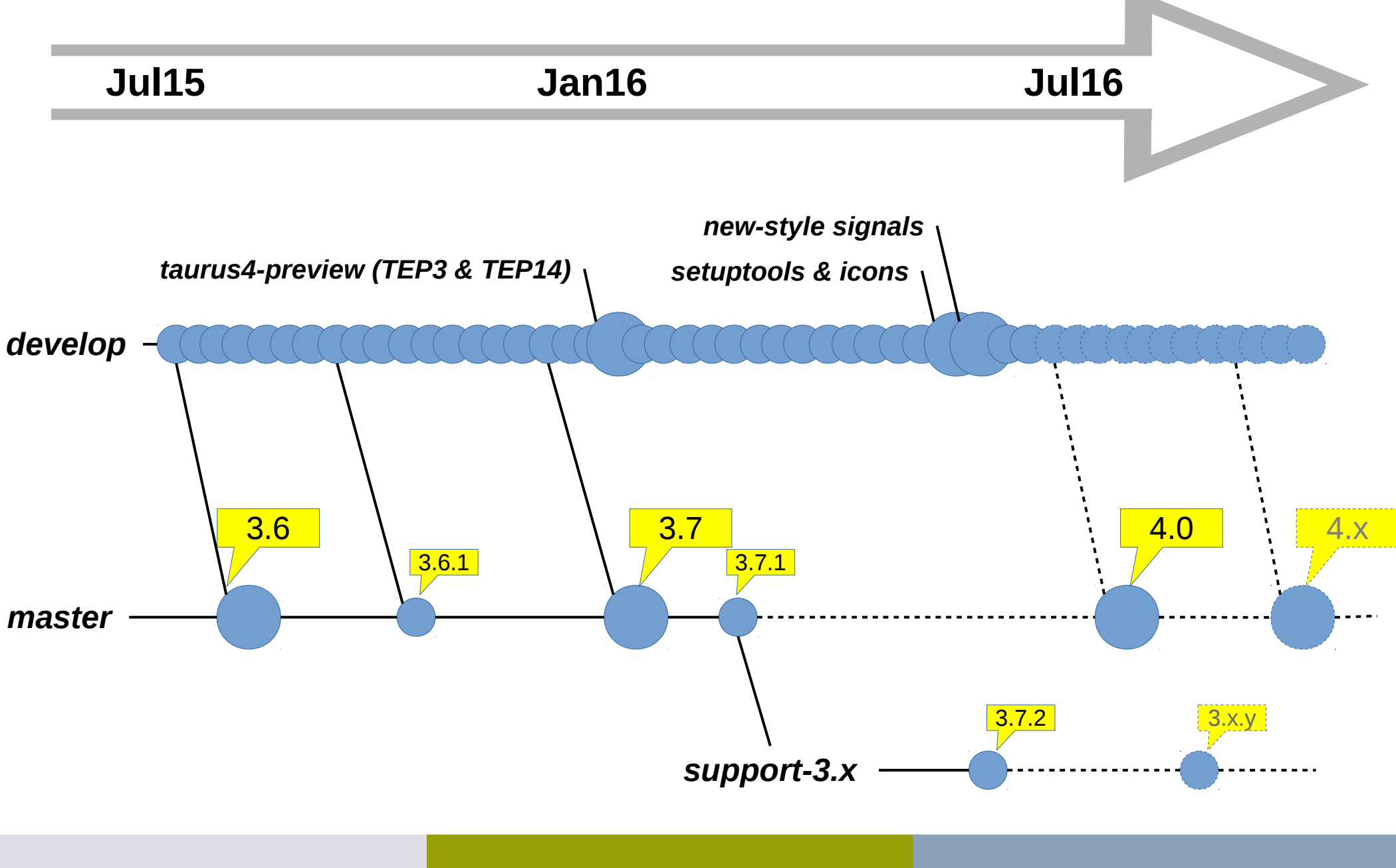

What is Taurus Taurus Structure Taurus4 development (timeline)

#### **Introduction Changes in taurus.core**

Simplified, agnostic API New model naming (validators and fragments) Standardized values and units support Backwards-compatibility

New-style signals Avoid icon resource files Replacing Qwt dependency

#### **Changes in taurus.qt <b>Improving Community & Infrastructure**

Transition to setuptools Improving contribution workflow Future priorities

## Taurus 4 core: simplified API **<sup>11</sup>**

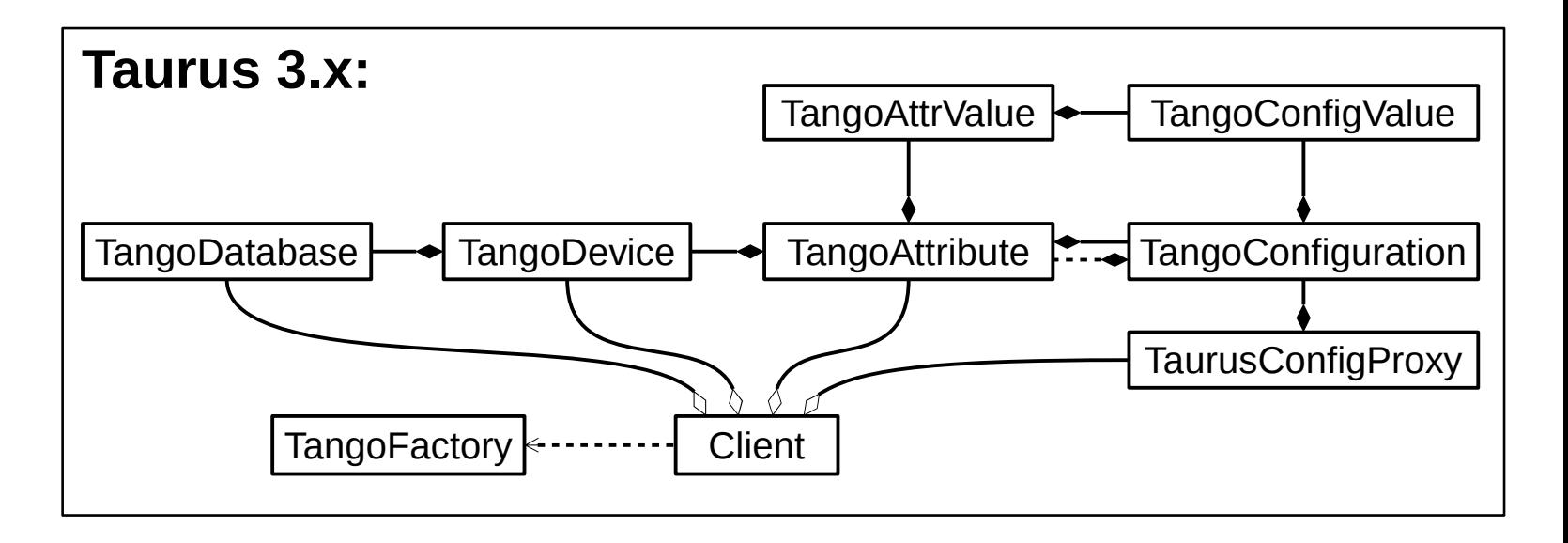

#### **New in Taurus 4 core:**

- Merged Attribute+Config
- Agnostic base classes
- Improved validators
- Model fragments support
- Agnostic helpers
- Backwards-compat. API

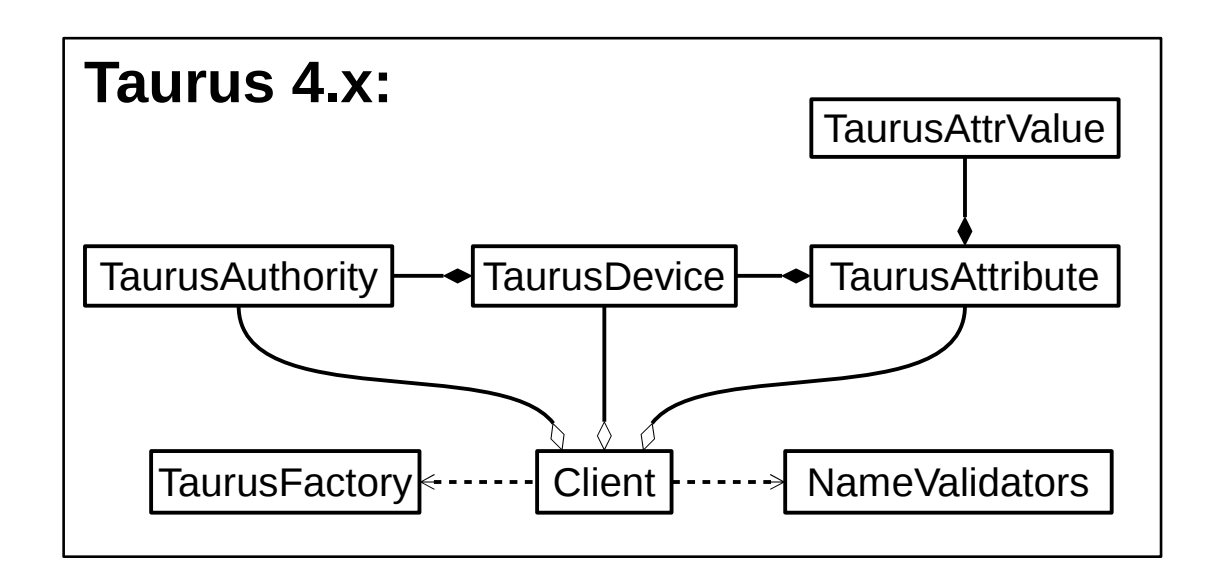

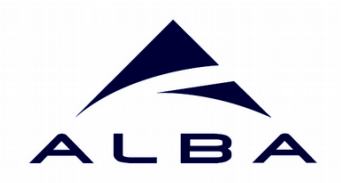

## Examples of model names

### **scheme:authority/path?query#fragment**

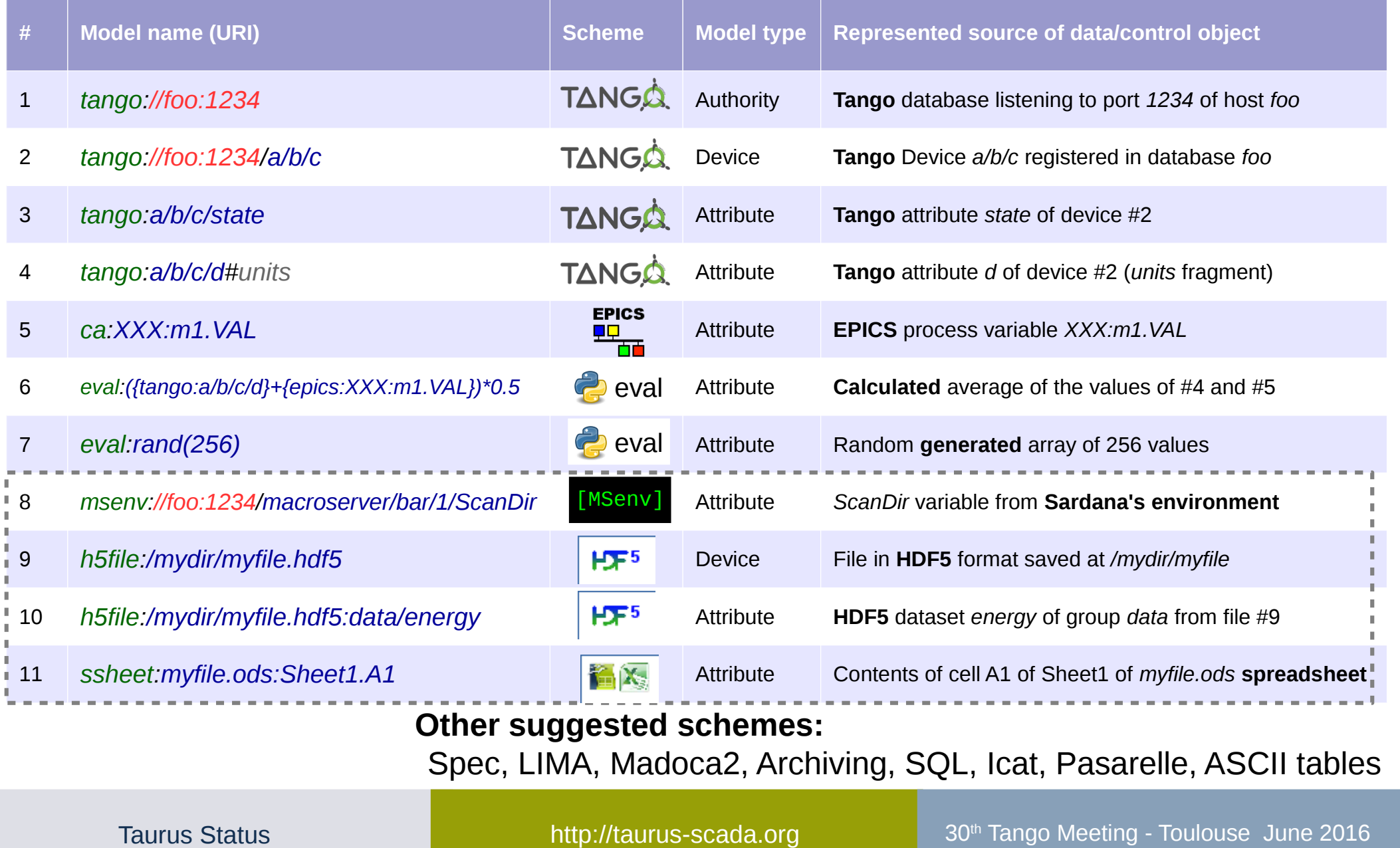

### Taurus 4 core: name validators  $\frac{1}{13}$ ALBA

![](_page_12_Figure_1.jpeg)

### **Named groups in validators**

![](_page_12_Picture_189.jpeg)

### Taurus 4 core: name validators **<sup>14</sup>** ALBA

### **scheme:authority/path?query#fragment**

```
class TangoAuthorityNameValidator(TaurusAuthorityNameValidator):
class TangoAuthorityNameValidator(TaurusAuthorityNameValidator):
scheme = cango
\text{authority} = \frac{1}{2} (?P<host>([\w\-_]+\.)*[\w\-_]+):(?P<port>\d{1,5})'
p_{\text{all}} = (f!)query = '(?!)' fragment = '(?!)'
 fragment = '(?!)'
      scheme = 'tango'
     path = '(?!)'
```

```
class EpicsAttributeNameValidator(TaurusAttributeNameValidator):
class EpicsAttributeNameValidator(TaurusAttributeNameValidator):
 scheme = '(epics|ca)'
 scheme = '(epics|ca)'
\overline{\text{authority}} = \frac{1}{2} path = r'(?P<attrname>[a-zA-Z0-9_\-:;\<\>]+?(\.(?P<_field>[A-Z]+))?)'
 path = r'(?P<attrname>[a-zA-Z0-9_\-:;\<\>]+?(\.(?P<_field>[A-Z]+))?)'
query = '(?!)'\int fragment = \int[^# ]*'
 def getNames(self, fullname, **kwargs):
 def getNames(self, fullname, **kwargs):
 groups = self.getUriGroups(fullname)
 groups = self.getUriGroups(fullname)
 if groups is None:
 if groups is None:
 return None 
 complete = 'epics:%s' % groups['attrname']
 complete = 'epics:%s' % groups['attrname']
 normal = groups['attrname']
 normal = groups['attrname']
 short = normal
 short = normal
 return complete, normal, short
 return complete, normal, short
                    return None
```
![](_page_14_Picture_0.jpeg)

![](_page_14_Figure_1.jpeg)

*model name* ~ model object

*fragment name ~*member of model object

Note: The fragment name is only known by the view/controller (not by the model object)

![](_page_14_Figure_5.jpeg)

#### <http://sf.net/p/tauruslib/wiki/TEP14>

# R A

## Taurus4 core: units **<sup>16</sup>**

### Allowed types for values, limits, alarms, etc.

![](_page_15_Picture_209.jpeg)

![](_page_15_Figure_4.jpeg)

### Advantages of Quatities:

- unified unit support for all schemes
- simple conversion
- transparent operation
- dimensionality is checked
- dimensionless quantities supported

*[http://pint.readthedocs.org](http://pint.readthedocs.org/)*

```
>>> a = taurus.Attribute('tango:motor1/position')
>>> a = taurus.Attribute('tango:motor1/position')
>>> p = a.read().rvalue
>>> p = a.read().rvalue
>>> p
>>> p
<Quantity(0.03, 'meter')>
<Quantity(0.03, 'meter')>
>>> print(p)
>>> print(p)
0.03 m
0.03 m
>>> print(p.magnitude)
>>> print(p.magnitude)
0.03
0.03
>>> print(p.to('cm'))
>>> print(p.to('cm'))
3.0 cm
3.0 cm
>>> a.alarms
>>> a.alarms
[<Quantity(-100, 'millimeter')>, <Quantity(100, 'millimeter')>]
[<Quantity(-100, 'millimeter')>, <Quantity(100, 'millimeter')>]
>>> print(a.alarms[1] - p)
>>> print(a.alarms[1] - p)
70.0 mm
70.0 mm
```
![](_page_16_Picture_0.jpeg)

## taurus 4 core: bck-compat **<sup>17</sup>**

NOT HAME TANGO://sys/tg\_test/1" is supported but not strictly valid. It is STRONGLY recommended that you change it to strictly follow tango scheme syntax recommended that you change it to strictly follow tango scheme syntax Model name "tango://sys/tg\_test/1" is supported but not strictly valid. It is STRONGLY

DeprecationWarning: getDisplayUnit is deprecated (from tep14). Use .rvalue.units instead DeprecationWarning: getDisplayUnit is deprecated (from tep14). Use .rvalue.units instead

DeprecationWarning: getMinAlarm is deprecated (from tep14). Use .alarms[0] instead DeprecationWarning: getMinAlarm is deprecated (from tep14). Use .alarms[0] instead

### **Taurus 3.x Taurus 4.x**

```
taurus.Database(...)
taurus.Configuration(...)
taurus.Configuration(...)
taurus.Database(...)
```

```
'tango://a/b/c'
'tango://a/b/c/d?configuration=units'
'tango://a/b/c'
```

```
'eval://a*x?a={tango://a/b/c/d};x=2'
'eval://a*x?a={tango://a/b/c/d};x=2'
 eval://dev=roo,rand()<br>eval://reed()9eerficure
'eval://rand()?configuration=label'
'eval://rand()?configuration=label'
'eval://dev=foo;rand()'
```

```
attribute.read().value
attribute.read().value
attribute.read().w_value
attribute.read().w_value
```

```
dev.getSWState()
dev.getSWState()
dev.getState()
dev.getState()
```
...

```
PyTango.AttrDataFormat.IMAGE
PyTango.AttrDataFormat.IMAGE
...
```

```
taurus.Authority(...)
taurus.Authority(...)
taurus.Attribute(...)
taurus.Attribute(...)
```

```
'tango:a/b/c'
'tango:a/b/c/d#units'
'tango:a/b/c'
```

```
'eval:a={tango:a/b/c/d};x=2;a*x'<br>'s:al:@fas/rand()|
 eval.wroo/rand()<br>eval:reed()"lebell
'eval:rand()#label'
'eval:rand()#label'
'eval:@foo/rand()'
```
attribute.read().rvalue (.magnitude) attribute.read().rvalue (.magnitude) attribute.read().wvalue (.magnitude) attribute.read().wvalue (.magnitude)

```
lev.state<br>Levente C
dev.stateObj.read().rvalue
dev.stateObj.read().rvalue
dev.state
```

```
taurus.DataFormat._2D
taurus.DataFormat._2D
```
...

...

### [https://sourceforge.net/p/tauruslib/wiki/Taurus4-API\\_changes/](https://sourceforge.net/p/tauruslib/wiki/Taurus4-API_changes/)

What is Taurus Taurus Structure Taurus4 development (timeline)

#### **Introduction Changes in taurus.core**

Simplified, agnostic API New model naming (validators and fragments) Standardized values and units support Backwards-compatibility

New-style signals Avoid icon resource files Replacing Qwt dependency

#### **Changes in taurus.qt Improving Community & Infrastructure**

Transition to setuptools Improving contribution workflow Future priorities

![](_page_18_Picture_0.jpeg)

New-style signals

**Taurus 3.x:** old-style signals, PyQt4 (> 4.4)

**class** MyWidget(Qt.QWidget): **class** MyWidget(Qt.QWidget):

 **def** foo(self): **def** foo(self): self.<mark>connect(self, Qt.SIGNAL('mySignal(int)', self.bar)</mark><br>colf.cmit(Ot.3IGNAL('mySignal(int)', 199) self.emit(Qt.SIGNAL('mySignal(int)', 123) self.emit(Qt.SIGNAL('mySignal(int)', 123)

**Taurus 4.x:** new-style signals, PyQt4 (> 4.8) , PyQt5, PySide

```
class MyWidget(Qt.QWidget):
class MyWidget(Qt.QWidget):
 mySignal = Qt.pyqtSignal(int)
 mySignal = Qt.pyqtSignal(int)
 def foo(self):
 def foo(self):
self.<mark>mySignal.connect(</mark>self.bar)
 self.mySignal.emit(123)
 self.mySignal.emit(123)
```
*For an automatic translation helper, see:* <https://github.com/cpascual/fixsignals>

![](_page_19_Picture_0.jpeg)

## Avoid icon resource files **<sup>20</sup>**

### **Taurus 3.x:**

- needs to build / distribute resource files
- buggy workaround for supporting theme icons

```
from taurus.qt.qtgui.resource import getIcon, getThemeIcon
from taurus.qt.qtgui.resource import getIcon, getThemeIcon
icon1 = getIcon(':/actions/edit-cut.svg')
icon1 = getIcon(':/actions/edit-cut.svg')
icon2 = getThemeIcon('computer')
icon2 = getThemeIcon('computer')
```
### **Taurus 4.x:**

- Does not use resource files. It registers icon paths instead.
- Proper theme icons support in all OS (see taurus.qt.qtgui.icon)

```
import taurus.qt.qtgui # this registers taurus icon paths
import taurus.qt.qtgui # this registers taurus icon paths
icon1 = Qt.QIcon('actions:edit-cut.svg')
icon1 = Qt.QIcon('actions:edit-cut.svg')
icon2 = Qt.QIcon.fromTheme('computer')
icon2 = Qt.QIcon.fromTheme('computer')
```
• Provides backwards-compatibility layer

```
DeprecationWarning: taurus.qt.qtgui.resource is deprecated (from 4.0).
DeprecationWarning: taurus.qt.qtgui.resource is deprecated (from 4.0).
 Use taurus.qt.qtgui.icon instead
Use taurus.qt.qtgui.icon instead
 DeprecationWarning: getIcon(":/actions/edit-cut.svg") is deprecated (from 4.0).
 Use Qt.QIcon("actions:edit-cut.svg") instead
Use Qt.QIcon("actions:edit-cut.svg") instead
DeprecationWarning: getThemeIcon is deprecated (from 4.0).
DeprecationWarning: getThemeIcon is deprecated (from 4.0).
 Use QIcon.fromTheme instead
Use QIcon.fromTheme instead
DeprecationWarning: getIcon(":/actions/edit-cut.svg") is deprecated (from 4.0).
```
![](_page_20_Picture_0.jpeg)

No bugfixes

No support for Qt5

## Replacing Qwt5 **<sup>21</sup>**

![](_page_20_Figure_2.jpeg)

![](_page_21_Picture_0.jpeg)

## Replacing Qwt5 **<sup>22</sup>**

![](_page_21_Picture_2.jpeg)

### **Alternative - PyQtGraph:**

**Fast** 

Supports 3D (with OpenGL)

Nice, simple API

Lively community and good forum

Single maintainer

![](_page_21_Figure_9.jpeg)

![](_page_21_Figure_10.jpeg)

*~ : partially implemented*

*\* : not implemented* 

![](_page_22_Picture_0.jpeg)

## Replacing Qwt5 **<sup>23</sup>**

![](_page_22_Figure_2.jpeg)

### **Alternative - guiqwt3:**

- We can reuse most of extra\_guiqwt
	- Lots of great tools

### No 3D support

- Awkward, badly documented API
- Single, busy, maintainer
- Bad support, quasi-dead mailing list **PythonQwt**

![](_page_22_Figure_10.jpeg)

*~ : partially implemented*

*\* : not implemented* 

What is Taurus Taurus Structure Taurus4 development (timeline)

#### **Introduction Changes in taurus.core**

Simplified, agnostic API New model naming (validators and fragments) Standardized values and units support Backwards-compatibility

New-style signals Avoid icon resource files Replacing Qwt dependency

#### **Changes in taurus.qt <b>Improving Community & Infrastructure**

Transition to setuptools Improving contribution workflow Future priorities

## Move to setuptools **25**

### **Taurus 3.x:**

- uses **distutils**
	- pip requires "--egg" parameter to work
	- module and package\_data lists must be maintained manually
- heavily customized setup.py (~1000 lines)
	- difficult to maintain
	- non-standard installation commands

### **Taurus 4.x:**

- uses **setuptools**
	- enables plugin support via "entry\_points"
	- automated launcher script creation (multi-platform)
	- nice extra commands: "*develop*" , "*test*", "*build\_sphinx*", ...
- New, simpler *setup.py* created from scratch ( $\sim$ 100 lines)

![](_page_24_Picture_16.jpeg)

![](_page_25_Picture_0.jpeg)

# **Example 27** Improving contribution workflow 27

![](_page_26_Picture_1.jpeg)

![](_page_26_Picture_2.jpeg)

## TO-DOs (from last year)

![](_page_27_Picture_1.jpeg)

- Tango isolation (TEP3)  $\frac{1}{2}$  for  $\frac{1}{2}$
- Use of Pint Quantities (TEP14)
- Merge TaurusConfiguration into TaurusAttribute (TEP14)
	- Multi-models  $\mathbb{R}$  for  $\mathbb{R}$
	- Allow external logging (SEP8)  $\mathcal{X}$ 
		- Plug-in system (TEP13) \* 50
	- Direct registering of Icons (avoid resource files)
		- Use of standard Enum (SEP12)
			- Create the h5file:// scheme  $\mathbb{R}^4$ 
				- Replace Qwt for plots  $\mathcal{X}$ .
			- New-style signals (ticket 187)
		- Support Qt5 and PySide (ticket 245)
			- Introduce QML widgets  $\mathcal{L}$
			- Support Python3 (ticket 266)  $\frac{1}{2}$ .
		- Generic support for archiving values  $\frac{1}{2}$ .
		- Improve code contribution workflow  $\frac{1}{2}$ .
			- Use Continuous Integration  $\mathcal{L}$

## TO-DOs (now)

![](_page_28_Picture_1.jpeg)

- Tango isolation (TEP3) **A Finished** ✔
- Use of Pint Quantities (TEP14)
- Merge TaurusConfiguration into TaurusAttribute (TEP14)
	- Multi-models  $\mathbf{w}$  for  $\mathbf{w}$
	- Allow external logging (SEP8)  $\mathcal{X}$ 
		- Plug-in system (TEP13) \* 50
	- Direct registering of Icons (avoid resource files)
		- Use of standard Enum (SEP12)
			- Create the h5file:// scheme  $\mathbb{R}^4$ 
				- Replace Qwt for plots  $\mathcal{X}$
			- New-style signals (ticket 187)  $\frac{1}{2}$  50  $\frac{1}{2}$
		- Support Qt5 and PySide (ticket 245)  $\mathcal{N}$ 
			- Introduce QML widgets  $\mathcal{L}$
			- Support Python3 (ticket 266)
		- Generic support for archiving values  $\mathcal{L}$  for
		- Improve code contribution workflow  $\mathcal{L}$ 
			- Use Continuous Integration  $\mathcal{X}$  so  $\mathcal{Y}$
- 
- ✔ *Finished*
- ✔ *Finished*
	- *Work in progress No progress No progress*
- *Work in progress No progress No progress* ✔ *Finished*
- *Little progress Work in progress No progress No progress* ✔ *Finished Work in progress Work in progress*

### TO-DOs (next 12 months) **<sup>30</sup>**

![](_page_29_Picture_1.jpeg)

![](_page_29_Figure_2.jpeg)

![](_page_29_Picture_3.jpeg)

![](_page_30_Figure_0.jpeg)